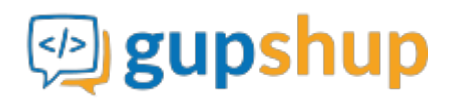

## **Region wise sales reporting collation**

**Objective:**

**Implementation:**

**Prerequisite for using APIs:**

- 1. Sign In at gupshup.io to get an API Key.
- 2. Teamchat account.
- 3. Register Bot with your Teamchat App using Teamchat Account Attachment API.

**URL Endpoint and HTTP Methods: Teamchat Account Attachment**

POST : http://api.gupshup.io/appsdk/api/components/setupapi

**HTTP Request using Curl to attach Teamchat Account:**

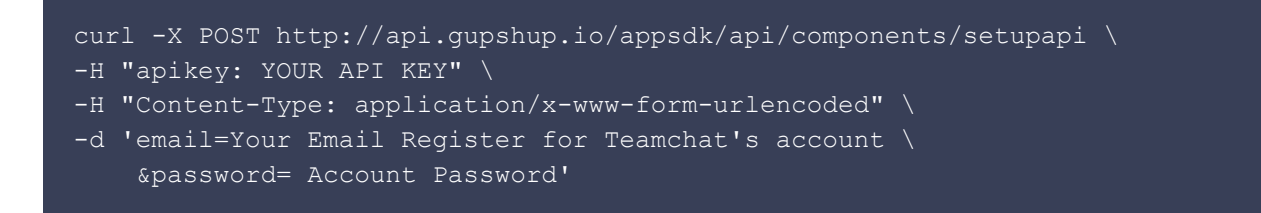

Response body: ```JSON String { "Success": true }

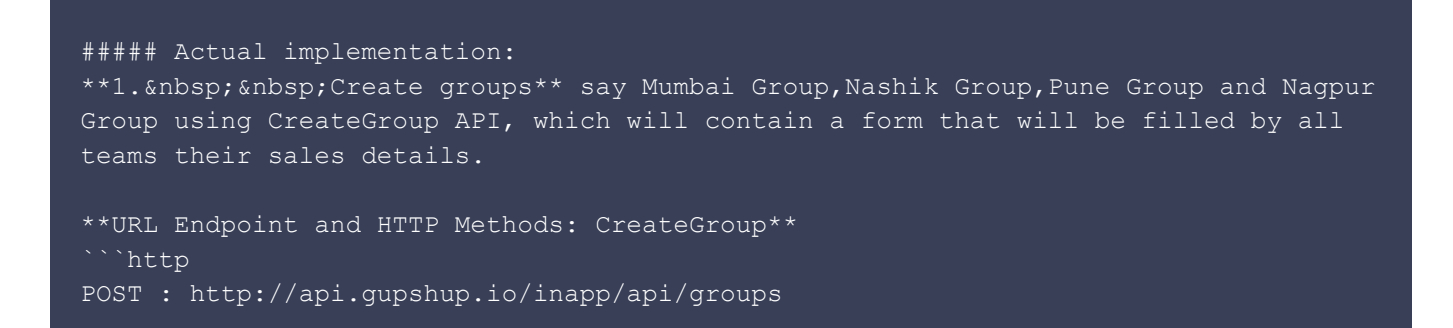

**HTTP Request using Curl to create a group:**

```
curl -X POST http://api.gupshup.io/inapp/api/groups \
-H "apikey: YOUR API KEY" \
-H "Content-Type: application/x-www-form-urlencoded" \
-d 'emails=abc@domain.com \
    &welcomeMessage= Hello! \
     &name=Mumbai Group \
```
**Response body:** ```JSON String { "creator": { "userId": "33910" }, "developerkey": "", "groupRequest": { "adminOnly": false, "createdDateTime": 1454656905360, "groupId": "56b44d89f8a0d3c951129ad0", "imageUrl":

"http://www.transtechpackersandmovers.com/images/Transtech-Packers-and-Movers-Mumbai.jpg"

, "memberProfileHidden": false, "name": "Mumbai Group", "type": "n" }, "transactionId":

"3391093417103725303220544d3b5e36a85ba9c9d7f" }

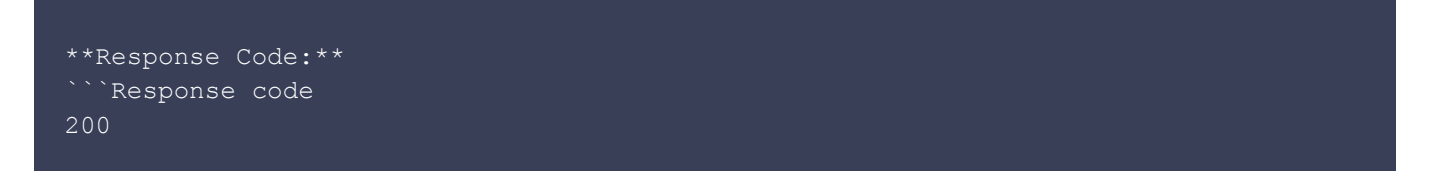

**2. Creating a form** that can take the Ammount detail.

**URL Endpoint and HTTP Methods: GroupForm**

PUT : http://api.gupshup.io/inapp/api/group/{Group ID}/messages/form

**HTTP Request using Curl to create a form:**

```
curl -X PUT
http://api.gupshup.io/inapp/api/groups/56b072d8ae0b18cf2b539e06/messages/form \
-H "apikey: YOUR API KEY" \
-H "Content-Type: application/x-www-form-urlencoded" \
-d 'groupId=56b44d89f8a0d3c951129ad0 \
    &callbackUrl= http://requestb.in/15666ps1 \
    &text=Please share your sales detail for today \
    &detailsEnabled=true \
    &html=Amount:<label id="Total Amount"></label>\
     &fields=
        [{ "type": "input", "label": "Amount:", "key": "amount" }]
```
Response body: ```JSON String { "creator": { "userId": "33910" }, "developerkey": "", "messsageRequest": { "callbackUrl": "http://requestb.in/15666ps1", "category": "message", "createdDateTime": 1454658685851, "formId": "56b4547de4b04445822f2d07", "groupId": "56b44d89f8a0d3c951129ad0", "subType": "form", "type": "form" }, "transactionId": "339109343489777379200ef4faba70a3e5022b83bde" }

```
**Response Code:**
```Response code
200
```
**Form Output: Chatlet and Form.**

Posted on: 05 Feb 2016 12:54 PM IST What is the Sales Forecast for the next period? Amount: 3,682 1 Replies **RFPIY** 0 Comments **Reply**  $\leftarrow$ 

## What is the Sales Forecast for the next period?

Amount

246643

**3. Form callback response:** Based on response to your form, url in your call back will receive a JSON payload. using that payload you can design further workflow

```
seqId: 03aa10d6-2b7b-404a-89c0-b9b39cc15527
payload: {
     "category": "message",
     "transactionId": "33910916523486369526708475e9c4a9ae98e7de9f6",
     "values": ["23231"],
     "subType": "form",
     "roomId": "56b072d8ae0b18cf2b539e06",
     "type": "reply",
     "responder": {
         "email": "responder@domain.com",
         "userId": "33910",
         "name": "Support Member 1"
     "creator": {
         "email": "creator@domain.com",
         "userId": "33910",
         "name": "Support Member 1"
     "formid": "56b19c31e4b04445822ec9a4"
```
## **Pseudo code aggregating the amount:**

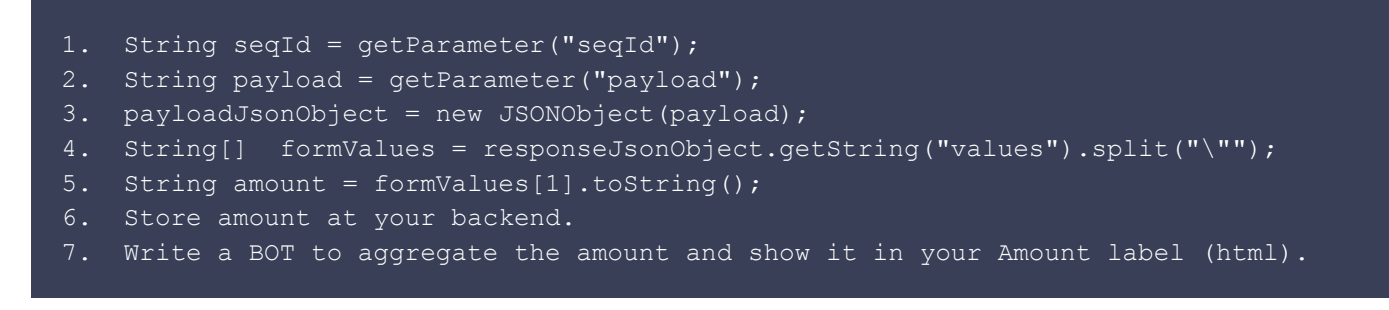

Multi level report requests are now sent out at scheduled intervals through Teamchat app. All teams (store-wise) input their sales details in terms of volume, amount and so on every day by replying on the app.

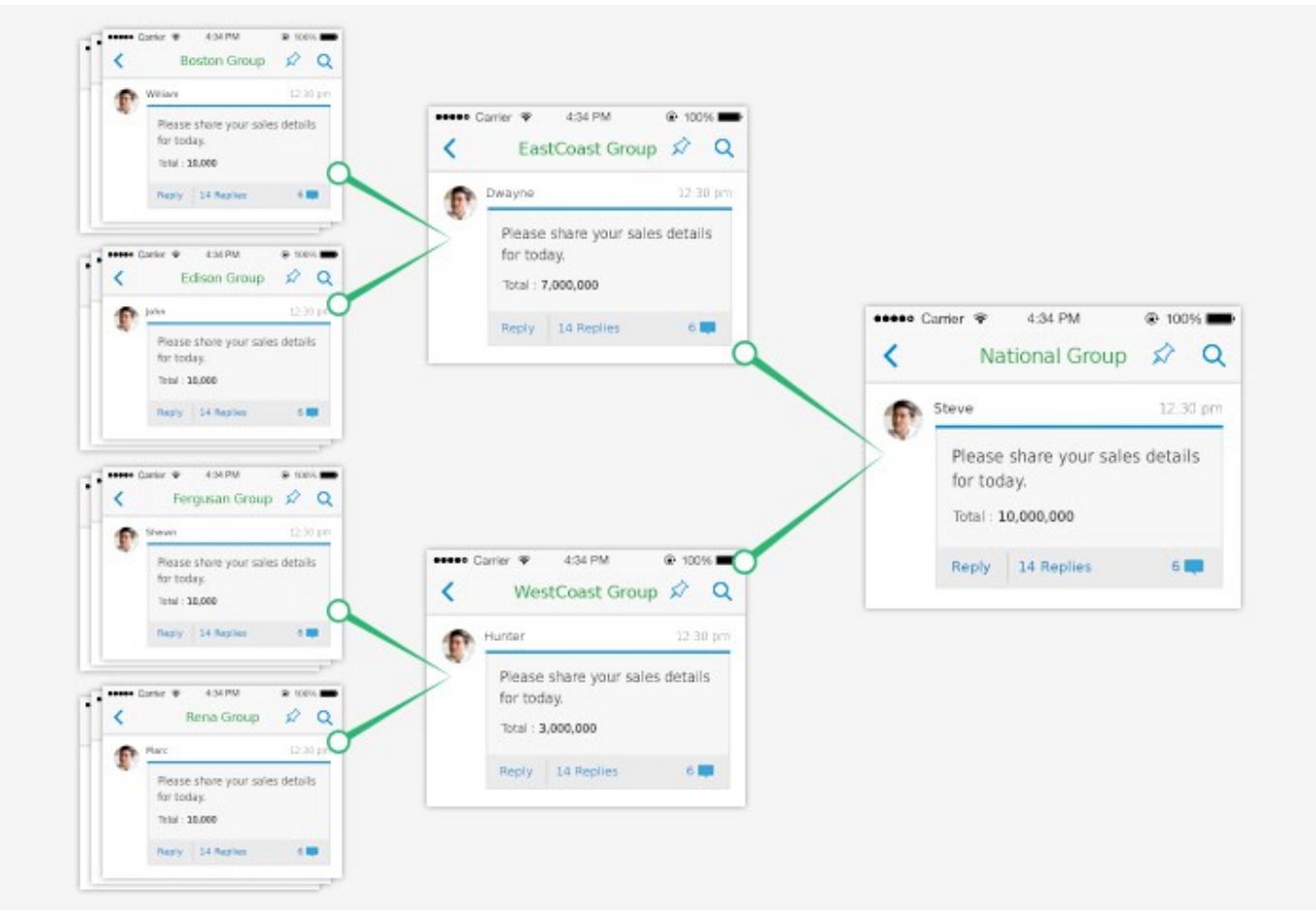

Re-conciliation reports including graphs showing actual vs target sales are sent to the city, zonal and national management team every day.

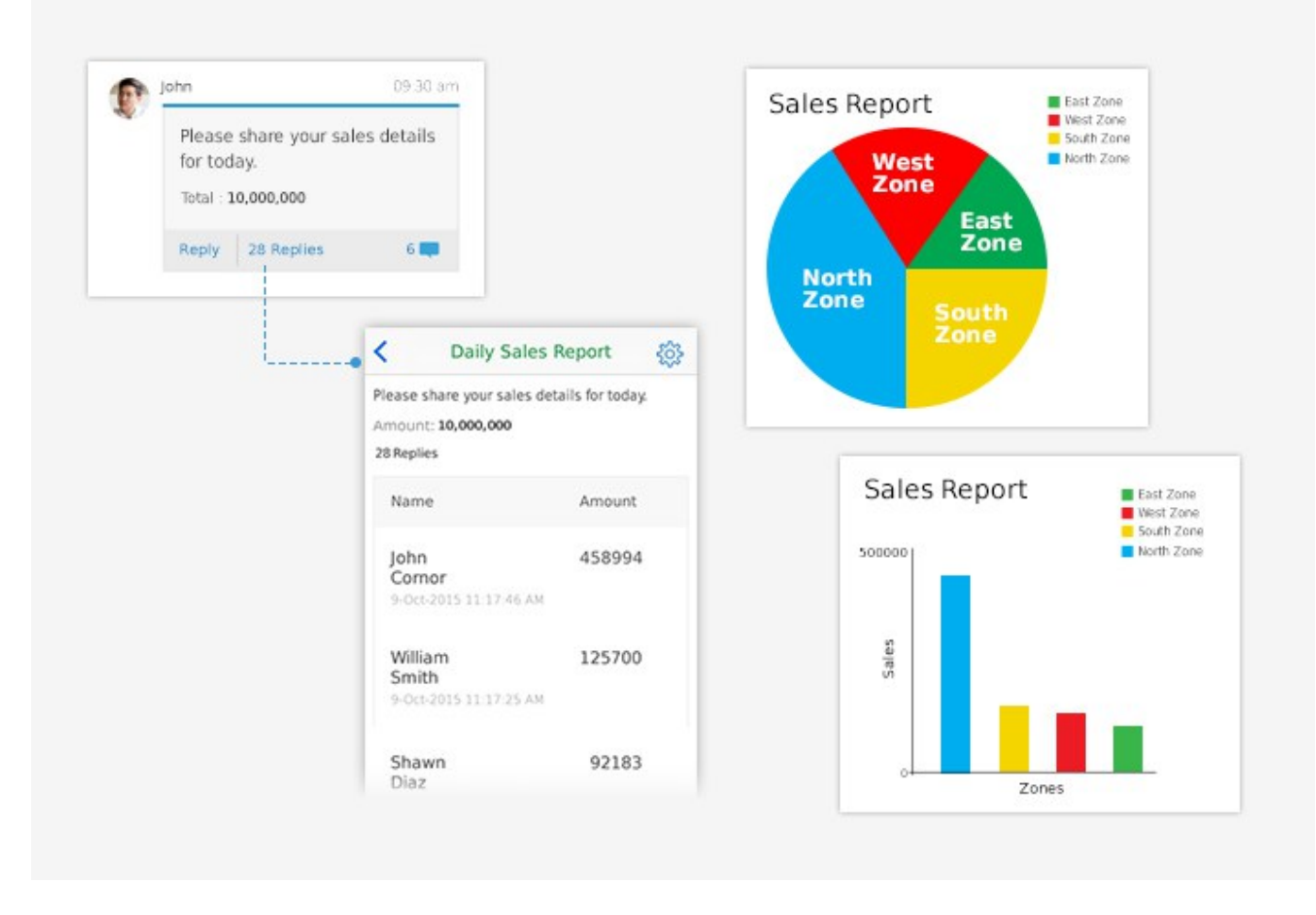

Messaging bots notify managers if the sales fall below certain thresholds per zone/ area/ store/ team.

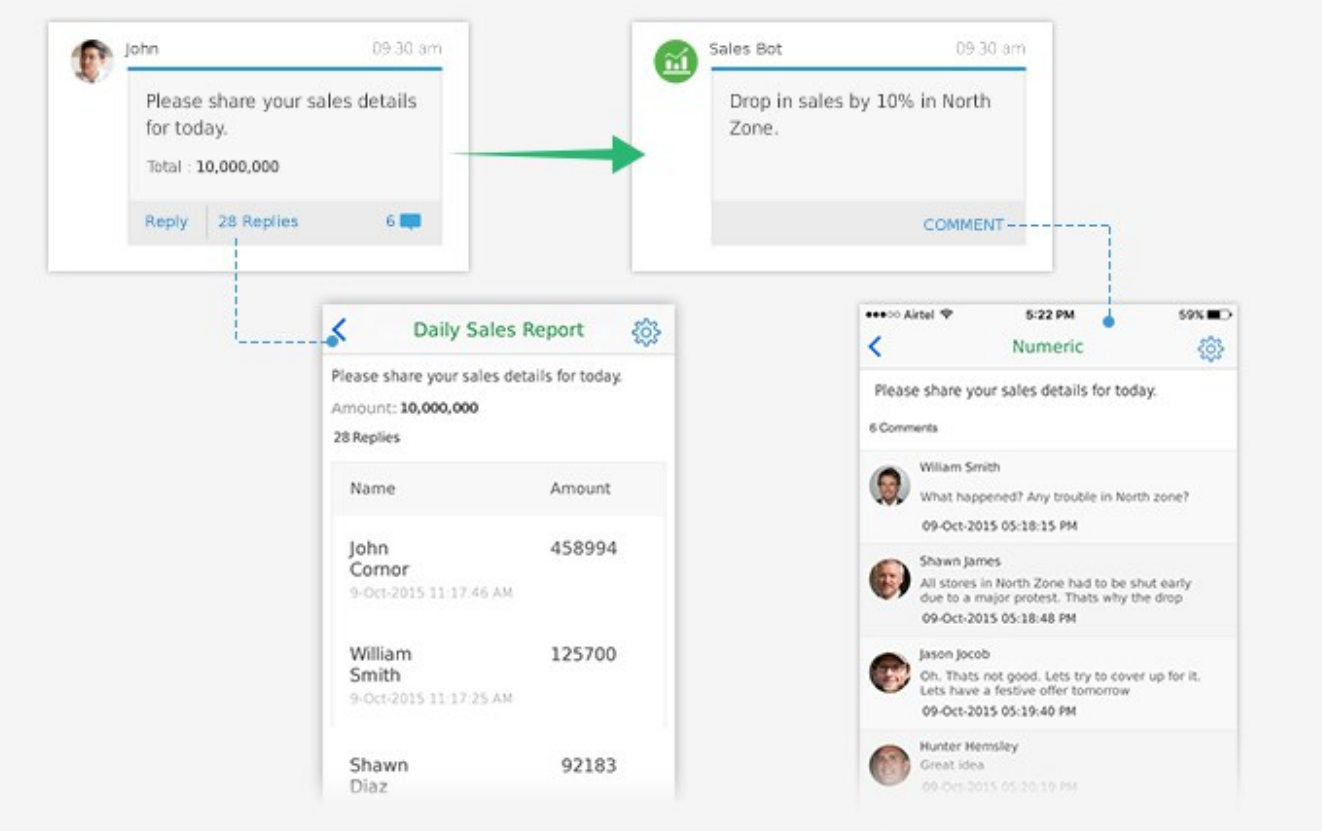

## **Results:**

- 1. Communication across a far-flung org now became real-time, clutter-free and effective.
- 2. Improved communication led to better employee engagement, reducing churn.
- 3. Decision-making process improved due to real-time, granular data.